### <span id="page-0-0"></span>Statistik für Digital Humanities Statistische Modelle

Dr. Jochen Tiepmar

Institut für Informatik Computational Humanities Universität Leipzig

#### 26. April 2021

[Letzte Aktualisierung: 25/04/2021, 18:56]

## Modellbildung

- Ph¨anomene meistens nicht anhand der Realit¨at erforschbar
	- $\rightarrow$  Aufwand
	- $\rightarrow$  Störfaktoren / Variablenisolierung
	- $\rightarrow$  Wiederholbarkeit
- meist Forschung anhand von Auszügen der Realität (Modelle)
- Fitting eines Modells  $=$  Übertragbarkeit auf Realität (gut, moderat, schlecht)
- Schlechtes Fitting führt zu fehlerhaften und gefährlichen Schlüssen
- Zu genaues Fitting (Overfitting) führt zu Fehlschlüssen und mangelnder Wiederholbarkeit

# Stichprobenbildung / Sampling

- $-$  Population  $=$  Alle Betroffenen / Grundgesamtheit
- $-$  Stichprobe (Sample)  $=$  Ausschnitt aus einer Population
- $-$  Stichprobenverteilung (Sampling Distribution)  $=$  Verteilung über alle Stichproben (Schätzfunktion auf (unbekannte) Population)
- $n =$  Stichprobengröße,  $N =$  Populationsgröße,  $n_{\text{group}} =$ Gruppengröße
	- $\rightarrow$  Achtung: Andy Field verwendet N für Stichprobengröße, aber sonst scheinbar kaum jemand
- Forschungsarbeit anhand Sample, anschließend (meist induktiver) Schluss auf gesamte Gruppe
- Je größer das Sample, desto wahrscheinlicher ist ein guter Fit

 $\rightarrow$  ( $\rightarrow$  Gesetz der großen Zahlen)

- Zusammensetzung des Samples von Experiment abhängig
	- $\rightarrow$  für die Hypothese identifizierte Variablen sollten vorhanden sein
	- $\rightarrow$  weitere Varianten sollten random-ish auftreten

#### Mittelwert als Modell

Die folgenden Berechnungen können analog für andere Modelle angewendet werden, sind hier aber beispielhaft auf den Mittelwert bezogen

#### Wiederholung Mittelwert

Artithmetisches Mittel  $\bar{x} = \frac{\sum (x_0, x_1, ..., x_n)}{n}$ 

Beispiel Anzahl der Twitter Follower:  $X = \{22, 40, 53, 57\}$ 

$$
- \ \overline{x} = \frac{22 + 40 + 53 + 57}{4} = \underline{43}
$$

#### Fitness des Mittelwerts

- Abweichung (deviance) =  $x_i \overline{x}$
- Naiv: Abweichungen addieren =  $\sum (x_i \overline{x})$

$$
\rightarrow X = \{22, 40, 53, 57\}
$$

$$
\rightarrow \overline{x}=43
$$

- $\rightarrow$  Totaler Fehler =  $-21 + -3 + 10 + 14 = 0$
- $-$  Halbgut: Quadratabweichungen addieren SS  $= \sum (x_i \overline{x})^2$ 
	- $\rightarrow$  Sum of Squares steigt mit Stichprobengröße
- Gut: SS mit Stichprobengröße normalisieren

Varianz  $s^2 = \frac{\sum (x_i - \overline{x})^2}{n-1}$ n−1 Standardabweichung  $s = \sqrt{s^2}$ 

 $\rightarrow$  n – 1 gleicht stichprobenbezogenen statistischen Fehler bei  $\overline{x}$  (etwas) aus (Für genauere Informationen Siehe Freiheitsgrade bezogen auf Grundgesamtheit und Stichproben)

Dr. Jochen Tiepmar (Uni LE) [Statistik fur Digital Humanities](#page-0-0) ¨ 26. April 2021 6 / 20

#### Fitness des Mittelwerts

Beispiel Anzahl der Instagram Follower

- 
$$
X = \{22, 40, 53, 57\}
$$
  
\n-  $\overline{x} = 43$   
\n**Varianz**  $s^2 = \frac{\sum (x_i - \overline{x})^2}{n-1} = \frac{(-21)^2 + (-3)^2 + 10^2 + 14^2}{3} = \frac{746}{3} = 248.67$ 

Standardabweichung  $s = \sqrt{s^2} = \sqrt{248.67} = 15.77$ 

Dr. Jochen Tiepmar (Uni LE) [Statistik fur Digital Humanities](#page-0-0) ¨ 26. April 2021 7 / 20

#### Fitness eines Modells

- $-$  Ergebnis = Modell + Fehler
- $-$  Abweichung  $= \sum \left(B$ eobachtung  $-$  Modell $)^2$
- $\,$  s und  $\,s^{2}$  beschreiben statistischen Fehler des Modells, also das Ausmaß, in dem beispielsweise das Modell mean von den Daten der Stichprobe abweicht.

### Standardfehler

- Stichprobenvarianz: Gleiche Modelle ergeben verschiedene Ergebnisse bei verschiedenen Stichproben
- Ergebnisse verschiedener Samples unterliegen also einer Häufigkeitsverteilung, auch beim Modell mean
- für  $n > 30$  folgt mean einer Normalverteilung
- Standardfehler  $\sigma =$  Standardabweichungen aller möglichen Stichproben
	- $\rightarrow$  Praktisch idR nicht berechenbar
- Central Limit Theorem if  $n > 30$ :  $\sigma \approx \frac{s}{\sqrt{n}}$
- $\sigma$  beschreibt den statistischen Fehler bezogen auf die Stichprobenverteilung

## Ausflug Central Limit Theorem

- Stichprobenverteilung oft nicht vollständig erfassbar
- $\rightarrow$  Abschätzung von Stichprobe auf Stichprobenverteilung
- Central Limit Theorem
- $\rightarrow$  Wenn Stichprobe tendenziell normalverteilt dann Stichprobenverteilung ebenfalls

if  $n > 30$ :

- $\rightarrow \sigma \approx \frac{s}{\sqrt{n}}$
- $\rightarrow \overline{X}_{Stichprobenverteilung} \approx \overline{X}_{population}$
- $\rightarrow$  Stichprobenverteilung tendenziell normalverteilt

## Ausflug z-Score

– Normalverteilung erlaubt Absch¨atzen der Wahrscheinlichkeit des Auftretens von Werten

 $\rightarrow \overline{x} = 0$ ,  $s = 1$ 

- z-Score "transformiert" Werte zu entsprechender Normalverteilung  $-z=\frac{x-\overline{x}}{s}$
- $-$  Wahrscheinlichkeiten für Auftreten von  $x$  aus z-Score Tabelle ablesbar
- $z = 1.96$  entspricht 2.5% der höchsten Werte,  $z = -1.96$  2.5% der niedrigsten Werte
- 95% der Werte haben z-score zwischen -1.96 und 1.96

#### Ausflug z-Score

Beispiel Anzahl der StudiVZ Freunde

$$
X = \{22, 40, 53, 57\}
$$
  
\n
$$
\overline{x} = 43
$$
  
\n
$$
s = \sqrt{s^2} = \sqrt{248.67} = 15.77
$$

– Wie wahrscheinlich ist es, dass der nächste Wert mindestens 30 ist?

- z = 
$$
\frac{x-\overline{x}}{s}
$$
 =  $\frac{30-43}{15.77}$  = -0.82  
z-Tabelle sagt .79389  
 $P(x > = 30)$  = 79,38%

## Konfidenzintervall

- Jedes Sample hat ein Konfidenzintervall bezogen auf ein Modell
- Höhe vorher festgelegt
- Meist 95% (manchmal 99%)
- Konfidenzintervalle von 95% der Samples enthalten den wahren Wert der Population
- $-$  Berechnung für 95%: Untergrenze =  $\bar{x}$  – (1.96  $\ast \sigma$ ) Obergrenze =  $\overline{x} + (1.96 * \sigma)$  $\sigma =$ Standardfehler
- $-$  z-Score für 99%:  $\pm 2.58$
- Bei kleinen Stichproben (< 30) t-Score (two-tailed) statt z-Score verwenden mit df  $=$  n-1

# Konfidenzintervall

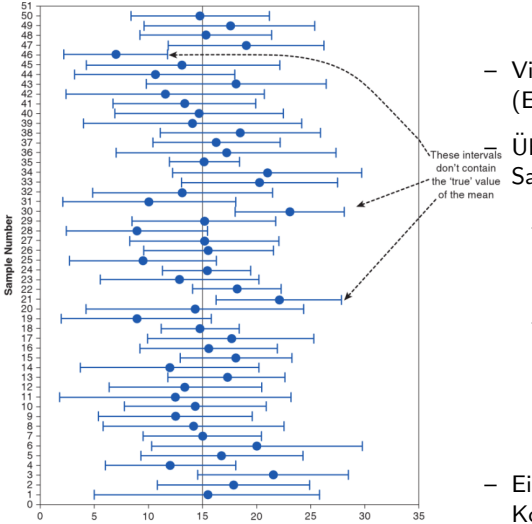

– Visualisierung mittels Fehlerbalken (Error Bar)

hese intervals Überschneidungsfreiheit zweier Samples bedeutet:

- $\rightarrow$  Ein Sample enthält nicht den "wahren" Populationswert (5% wahrscheinlich)
- $\rightarrow$  Samples stammen aus verschiedenen Populationen bspw. vor und nach experimenteller Manipulation (95% wahrscheinlich)
- Ein präziseres Modell hat kleinere Konfidenzintervalle

## Modellbildung

- Experimentelle (alternative) Hypothese  $H_1$  = ursprüngliche Hypothese
- Nullhypothese  $H_0 = V$ erneinung von  $H_1$
- $\rightarrow$  Binärentscheidung möglich zwischen  $H_0$  mit Wahrscheinlichkeit p oder  $H_1$  mit Gegenwahrscheinlichkeit  $1 - p$

Eins der beiden ist in der Regel wahrscheinlicher als das andere

- "Unsere Stichprobe wäre unwahrscheinlich, wenn  $H_0$  wahr wäre, daher ist  $H_1$ wahrscheinlicher."
- "Unsere Stichprobe wäre 5% wahrscheinlich, wenn  $H_0$  wahr wäre, daher ist  $H_1$ wahrscheinlicher."
- $\rightarrow$  Jedes 20. mal liegt man damit daneben, da die Zahlen zufällig auftraten

#### Teststatistik

Teststatistik (grob) = <u>VarianzerklartdurchModell</u><br>VarianznichterklartdurchModell

- auch Prüfgröße, Testgröße oder Prüffunktion
- Teststatistiken messen, wie gut das Modell zu den Daten passt
- Verschiedene Teststatistiken existieren (*t*, *F*,  $X^2$ )
- Gegeben ein zur Hypothese passendes Modell, sagt eine signifikante Teststatistik dass es unwahrscheinlich wäre, dass das Modell so gut zu den Daten passen würde, wenn die Nullhypothese wahr wäre.
	- $\rightarrow$  Man testet also eigentlich die mathematische Wahrscheinlichkeit von  $H_0$
- One Tailed Tests: gerichtete Hypothesen (5% Wahrscheinlichkeit)
- Two Tailed Tests: ungerichtete Hypothesen (je 2.5% Wahrscheinlichkeit)

Dr. Jochen Tiepmar (Uni LE) [Statistik fur Digital Humanities](#page-0-0) ¨ 26. April 2021 16 / 20

# Typ 1 und Typ 2 Fehler

– Fehler Erster Art:

- $\rightarrow$  Effekt fälschlicherweise bestätigt
- $\rightarrow \alpha$ -level
- $\rightarrow$  bspw. 5% akzeptabel
- Fehler Zweiter Art:
	- $\rightarrow$  Effekt fälschlicherweise übersehen
	- $\rightarrow \beta$ -level
	- $\rightarrow$  bis 20% akzeptabel (Cohen, J. (1992). A power primer. Psychological Bulletin.)
- indirekt proportionaler Zusammenhang vorhanden aber nicht genau bestimmbar

## Typ 1 und Typ 2 Fehler

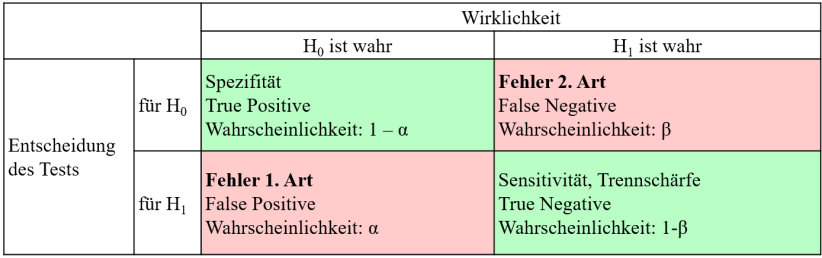

## Effektstärke (Effect Size)

- Standardisierte Maße fur Einfluss einzelner Variablen auf andere ¨
- Pearson's r Korrelationskoeffizient
	- $\rightarrow$  0.1 : Schwach (1% der Variation)
	- $\rightarrow$  0.3 : Mittel (9% der Variation)
	- $\rightarrow$  0.5 : Stark (25% der Variation)
- Cohen's d
- Quotenverh¨altnis (Odds Ratio)
- ...dazu später mehr

# Zusammenfassung

- Hypothese
- Stichprobe
- Passendes (fitting) Modell finden, welches Zusammenhang der Hypothese beschreibt
- Mit Konfidenzintervall Vorhersagepräzision des Modells berechnen
- Teststatistik/Prufzahl des Modells berechnen ¨
- Fehler erster und zweiter Art der Teststatistik untersuchen
- Teststatistik signifikant (Effekt mathematisch unwahrscheinlich)  $\rightarrow$  Effekt/Zusammenhang trat wahrscheinlich auf
- Teststatistik nicht signifikant (Effekt mathematisch wahrscheinlich)  $\rightarrow$  Effekt/Zusammenhang zu klein um gemessen zu werden
- Effektst¨arke berechnen